# Advanced Python Web Dev Using Flask, Part 7 of 9: Testing and Sidebar

# page 1

**Meet the expert:** Jorge Escobar is an engineer at FINDMINE. In addition to being a consultant and working with companies like MongoDB, Venmo and Knewton he also has a passion for teaching and is an instructor for Stone River eLearning

**Prerequisites:** • Good knowledge of the Python programming language

- Good knowledge of the Flask web framework
- Basic knowledge of HTML, CSS and jQuery

# **Runtime:** 01:32:29

**Course description:** The course goes through the process of building a social web application using Python Flask and the most popular document store database in the market: MongoDB. We will go over modeling best practices, how to build efficient indexes and how to interact with it using the popular MongoEngine ORM. This course sets up Relationship Tests, the friends sidebar and how to create a reusable follow button.

#### **Course outline:**

#### **Relationship Tests**

- Introduction
- Relationship Tests
- Summary

# **Relationship Tests Part 2**

- Introduction
- Relationship Tests Part 2
- Adding a Profile Image
- Summary

# **Friends Sidebar**

- Introduction
- Friends Sidebar
- Friends Page
- Summary

# **Reusable Follow Button**

- Introduction
- Reusable Follow Button
- Relationship Emails
- Summary

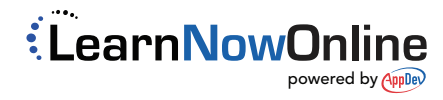